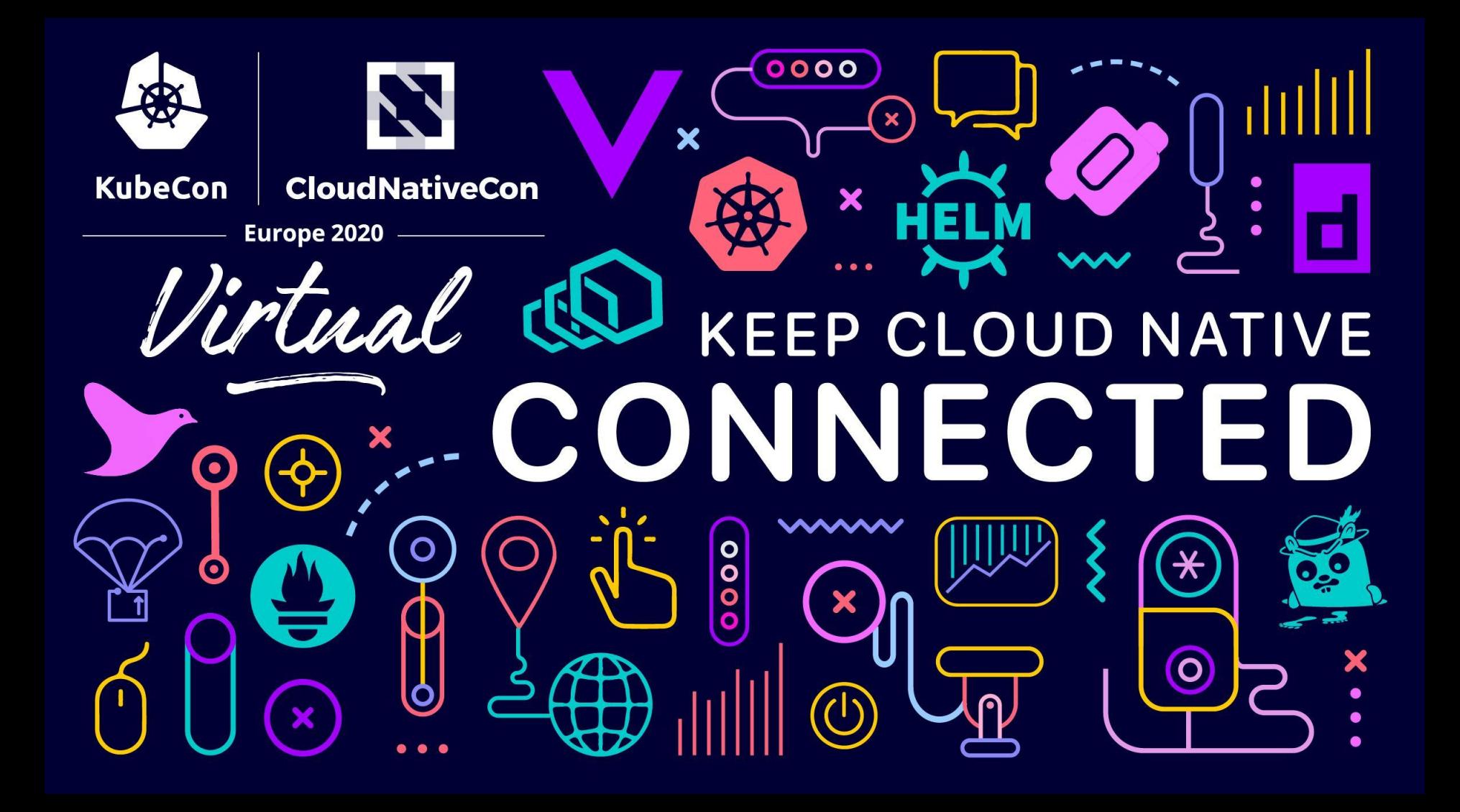

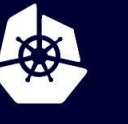

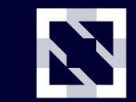

**KubeCon** 

**CloudNativeCon** 

Europe 2020

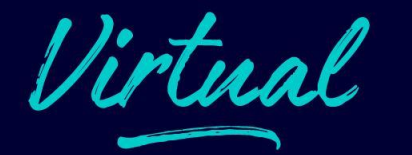

# **OpenEBS 101**

*Hyperconverged Kubernetes Storage*

## **Speakers**

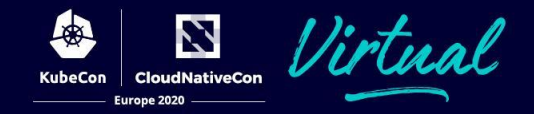

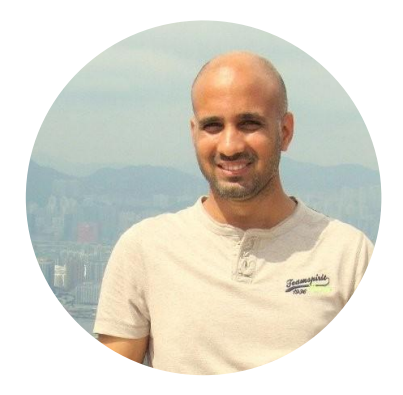

#### **Kiran Mova**

Chief Architect Co-Founder MayaData Inc

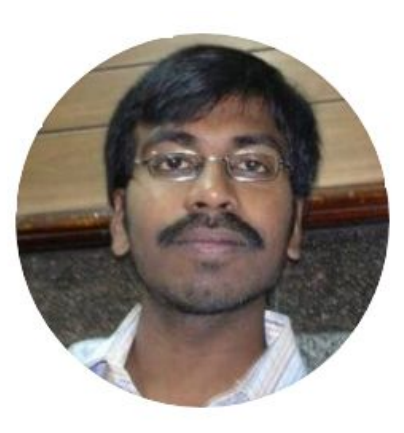

#### **Vishnu Vardhan Itta**

Director of Engineering MayaData Inc

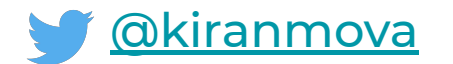

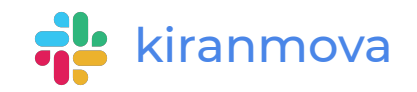

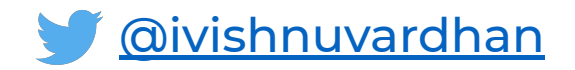

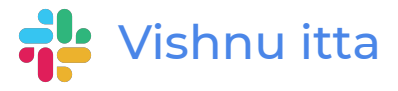

## **About MayaData**

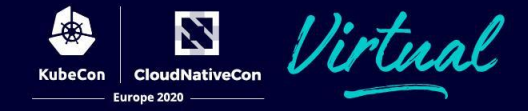

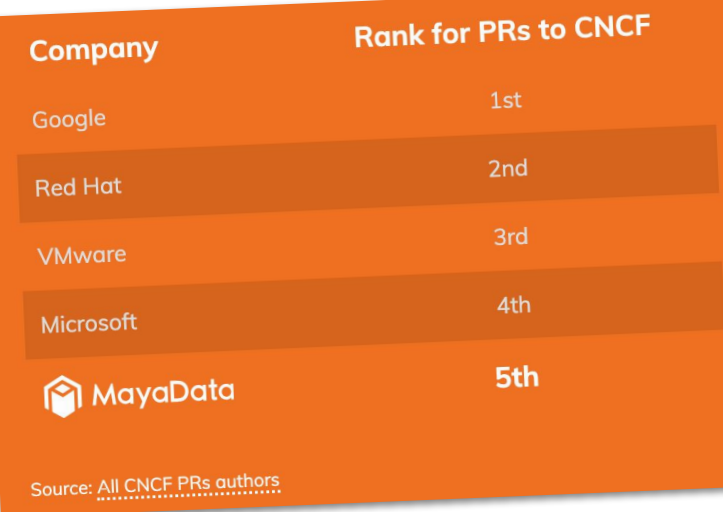

- $4X$  yr/yr growth in container pulls
- #1 CNS in trial per CNCF survey
- Rapidly becoming the defacto standard for stateful workloads on Kubernetes
- Code *is* marketing
- Contributing in CNCF ecosystem
- 19 CKAs & growing

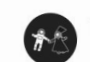

**Kubernauts** @kubernauts

Which Cloud Native Storage Solution are you currently using or consider to use in the near future? Others like @Rancher\_Labs' Longhorn? Please reply!#Kubernetes @openebs @portwx @rook\_io @Storage\_OS

49% OpenEBS

12% Portworx

**26% Rook** 

13% StorageOS

228 votes · Final results

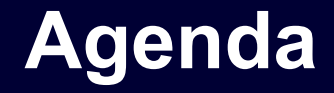

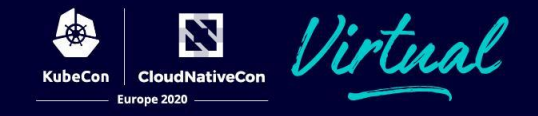

- K8s for Stateful
- Container Attached Storage (CAS)
- OpenEBS Storage Engines
- K8s as Data Layer End User Stories

# **K8s for Stateful Workloads**

- Native interfaces for connecting workloads (Pods) to Persistent Volumes (PVs).
- Dynamic provisioning of PV via Persistent Volume Claim (PVC) and Storage Class (SC).
- More abstraction through community efforts around Persistent Volumes (PV) and Persistent Volume Claims (PVC) and Container Storage Interface (CSI)
- CSI to handle vendor specific needs and avoid wildfire of "volume plugins" or "drivers" in K8s main repo

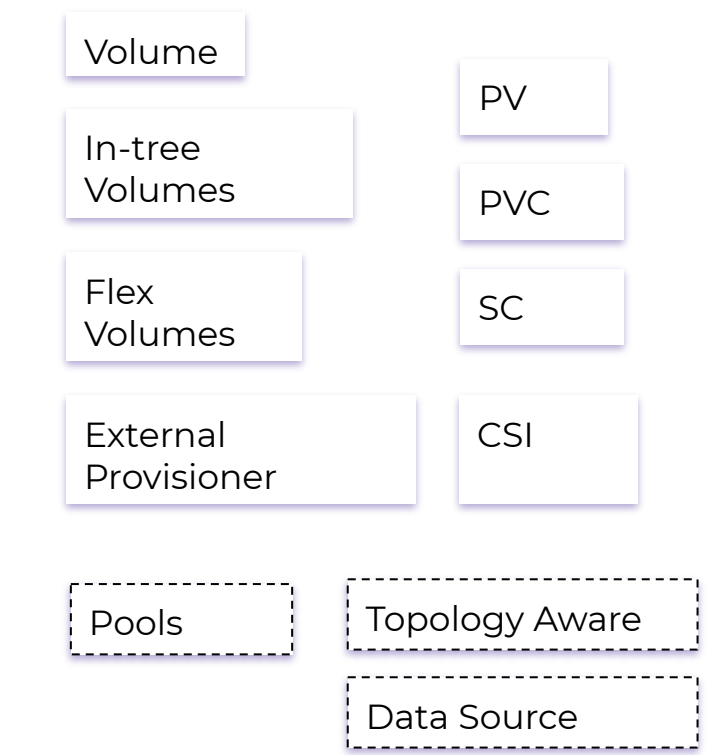

## **K8s for Stateful : Can't I Just?**

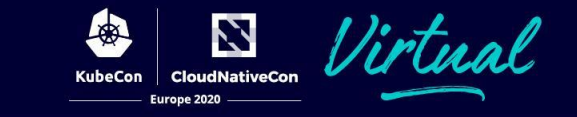

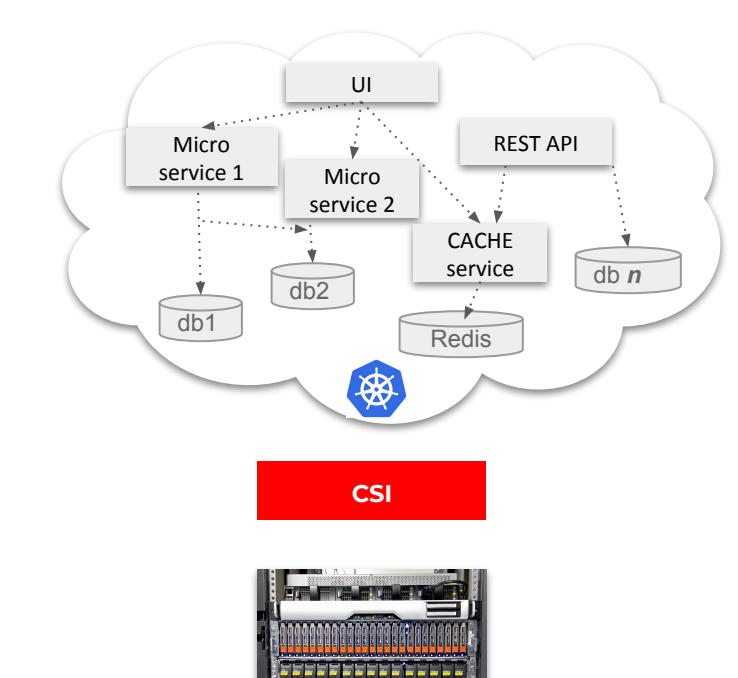

A shared storage system is a complex monolithic distributed system built before **Kubernetes**

These systems have DBs for metadata They have provisioning systems They have retry & other logic

They take all the IO, mix it together, and do their best

Designed when storage media was slow and apps were NOT resilient

*Of course you can. And you do. However you lose so many benefits of moving to Kubernetes.* 

*Most workloads just use Direct Attached Storage instead.* 

# **CNCF 2019 Survey**

#### **CloudNativeCon** Europe 2020

#### **Cloud Native Storage**

Given a considerable increase in the number of cloud native storage projects, we changed the storage question this year to include each storage project or product listed on the CNCF landscape. 14% of respondents are using storage projects in production, with another 27% evaluating storage projects. Only 5% of respondents indicated they were not planning on using or evaluating any storage projects.

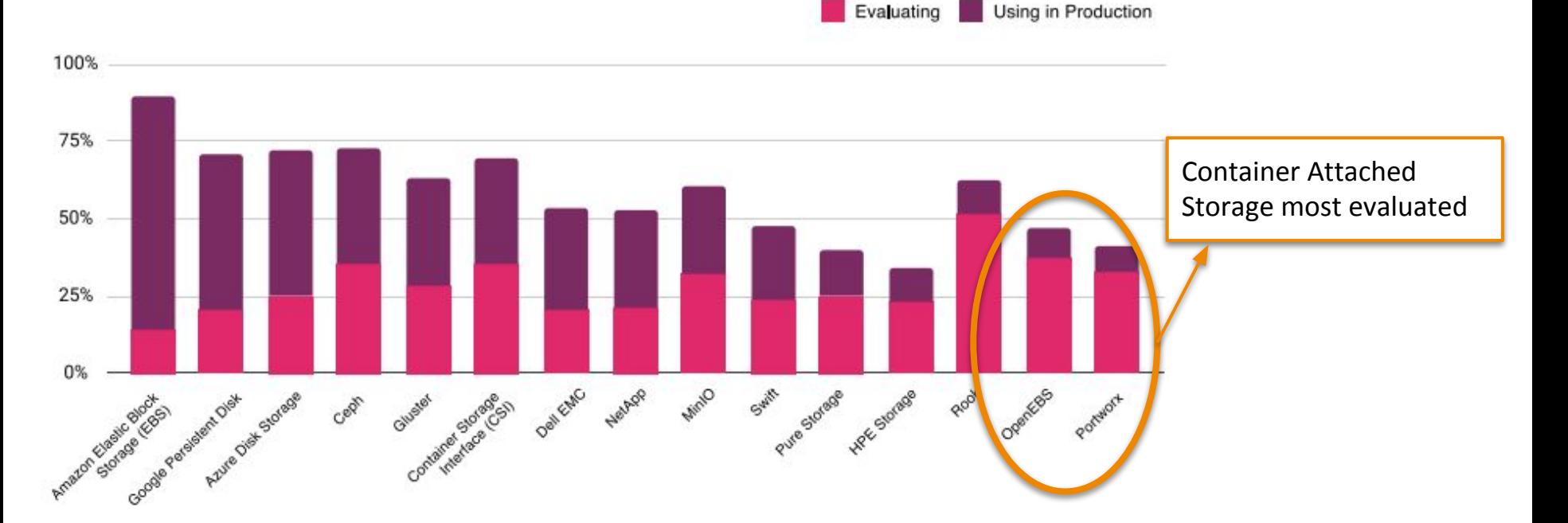

## **Convway's Law - Culture Shift**

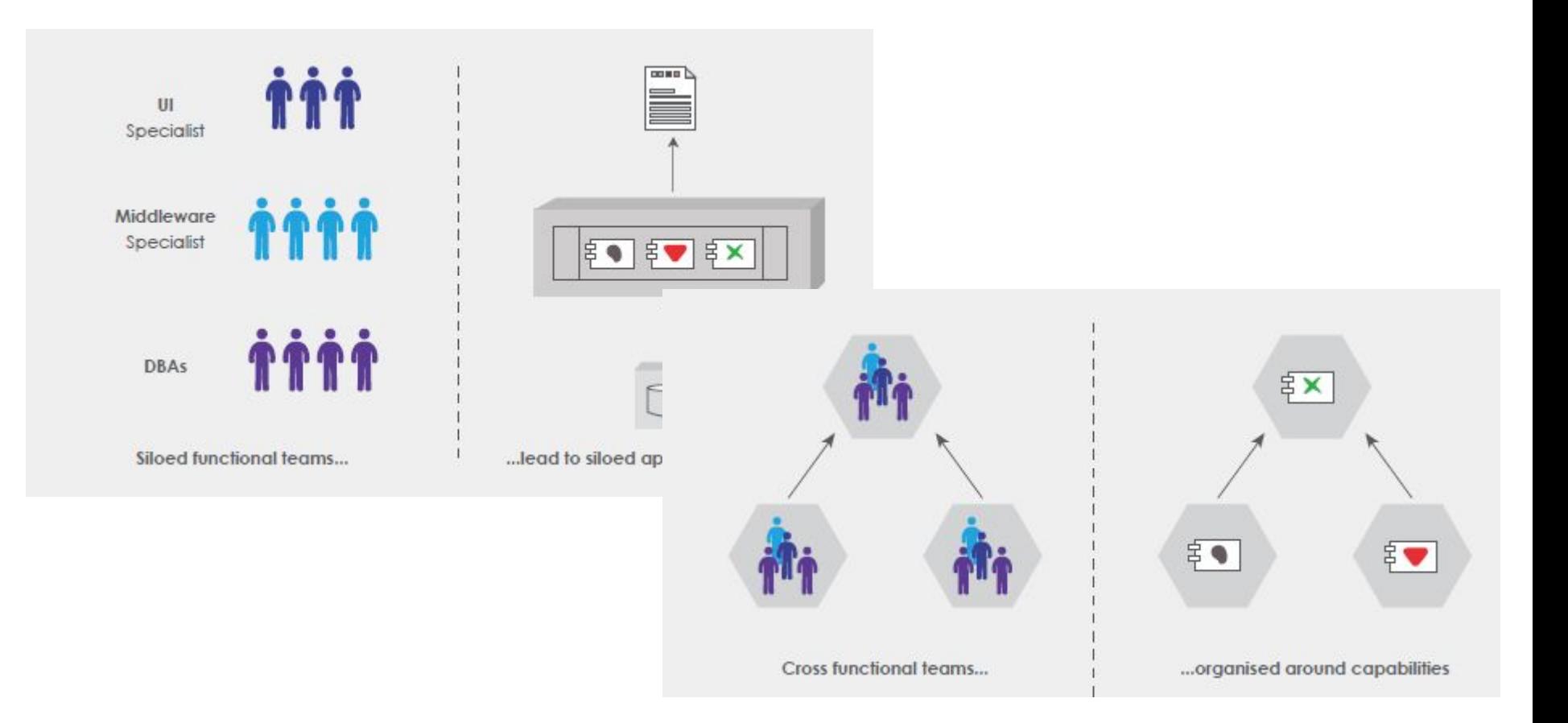

7 **CloudNativeCon** 

Europe 2020

**KubeCon** 

# **Convway's Law - Culture Shift**

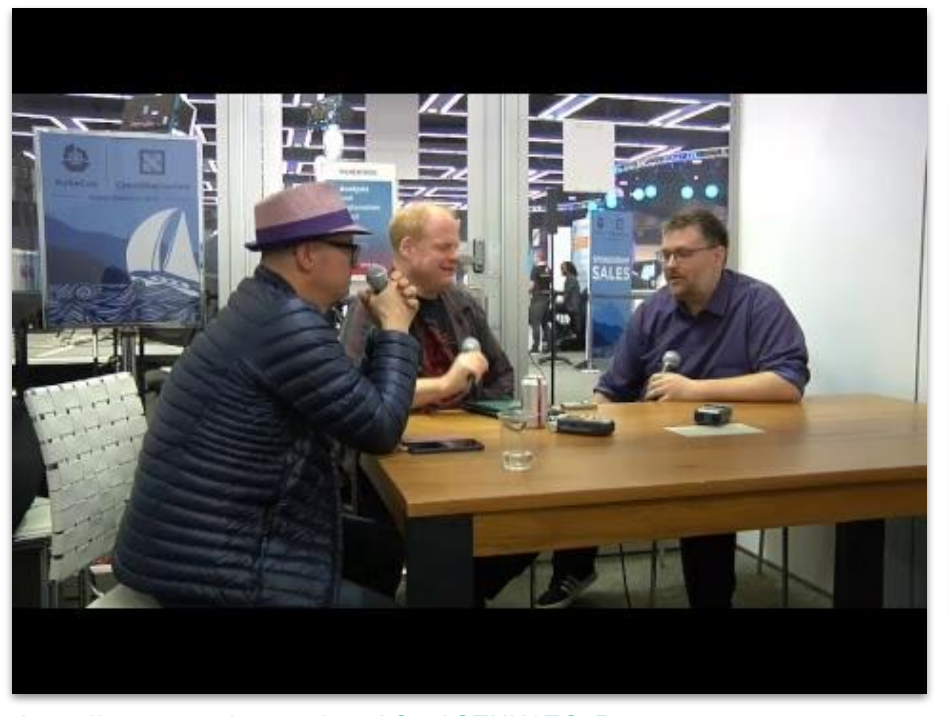

#### **Steven Bower at Bloomberg**

○ Moved to Kubernetes in order to simplify and standardize their environments

Europe 2020

- CNCF end user of the year 18/19
- Running dozens of different stateful workloads at scale
- Believes in open source
- Not about cost savings about agility
- Everything loosely coupled
- Teams are autonomous and full stack
- Does not use shared storage
- Uses OpenEBS different flavors

<https://www.youtube.com/watch?v=0CEHN6ECaPs>

## **Convway's Law - Data**

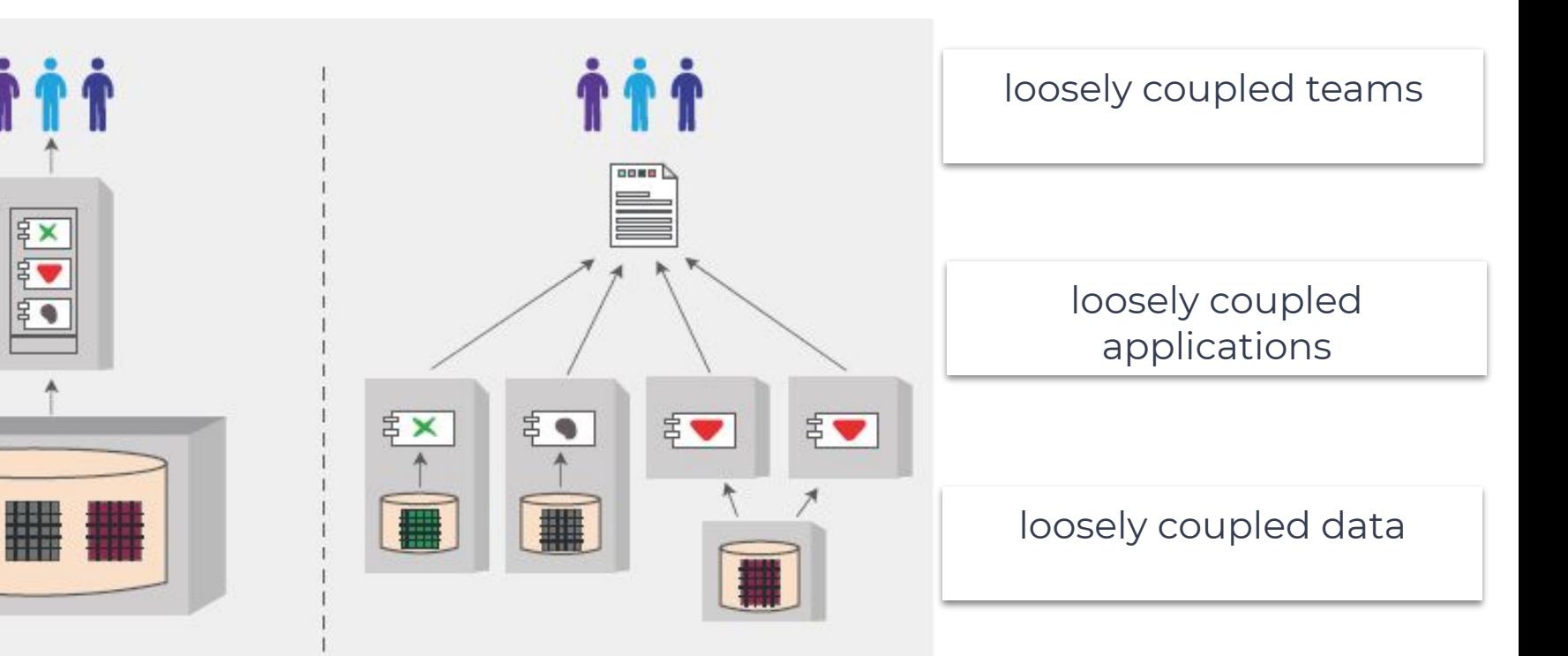

N **CloudNativeCon** 

Europe 2020

KubeCon

microservices - application database

monolith - single database

# **Data Gravity**

- As data grows  $-$  it has the tendency to pull applications towards it (gravity)
- Everything will evolve around the sun and it dominates the planets
	- Latency, throughput, IO blender
	- If the sun goes super nova all your apps circling it will be gone instantly
- Some solutions involve replicating the sun towards some other location in the "space time continuum"
	- It works but it exacerbates the problem

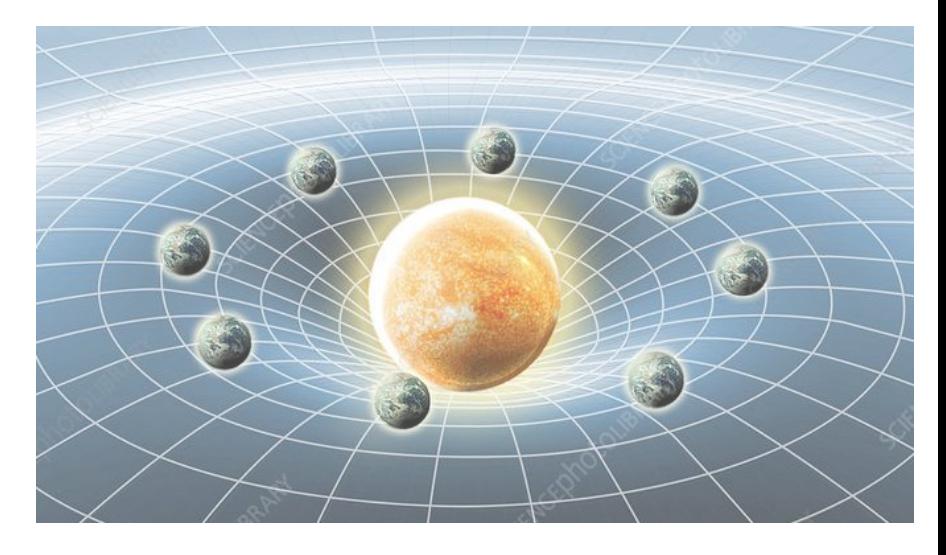

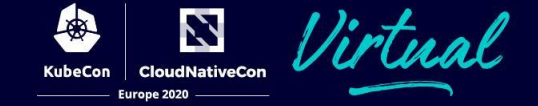

## **Evolving Hardware**

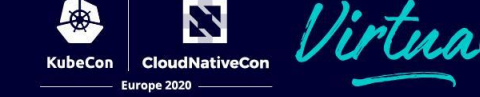

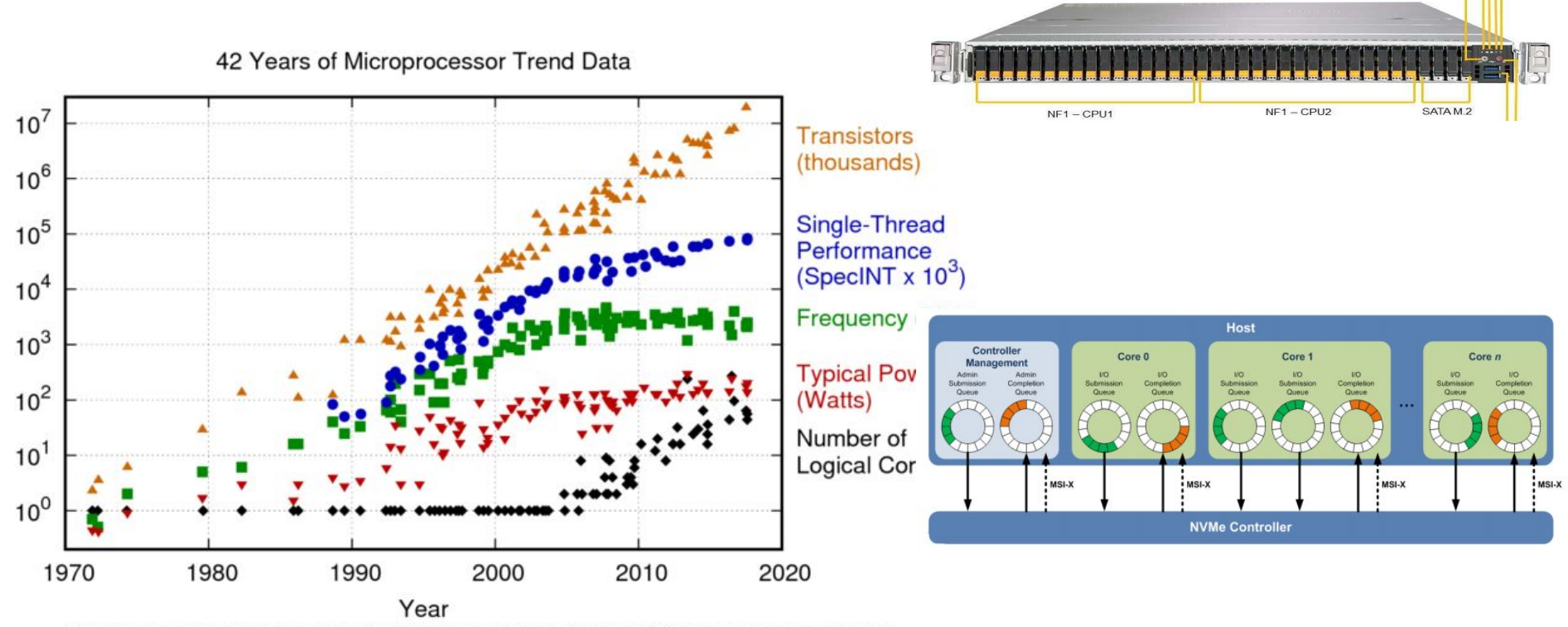

Original data up to the year 2010 collected and plotted by M. Horowitz, F. Labonte, O. Shacham, K. Olukotun, L. Hammond, and C. Batten New plot and data collected for 2010-2017 by K. Rupp

# **Evolving Hardware**

- NVMe is a protocol that dictates how bits are moved between the CPU/device but also -- between devices
	- Its origin can be found with Infi Band used in HPC for many years (1999)
- NVMe over Fabrics extends the protocol over TCP, RDMA, FC, virtio
- A complete replacement of the SCSI protocol which goes back all the way to 1978

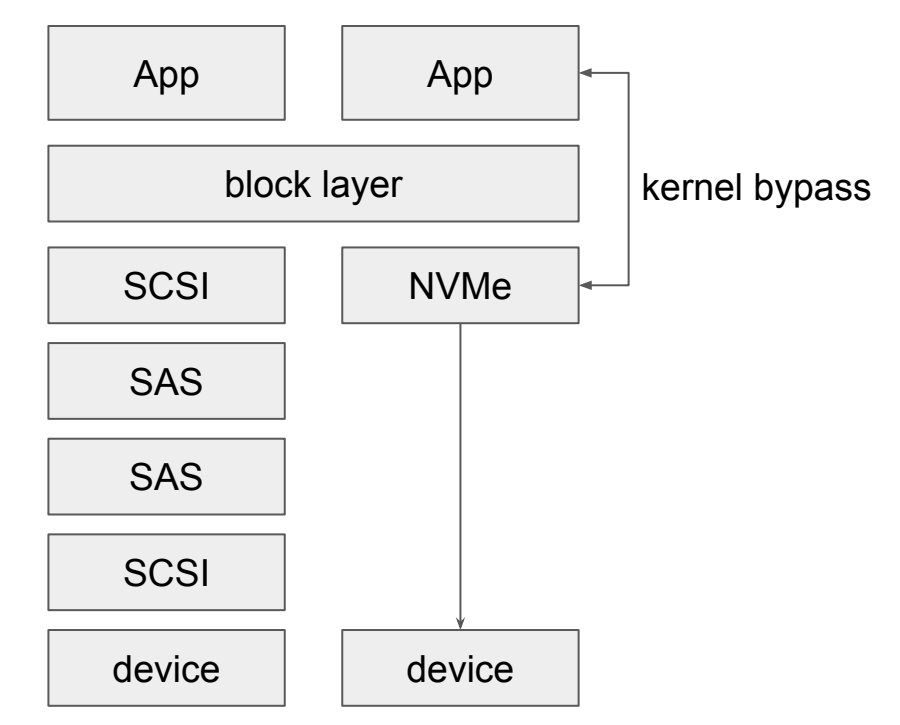

# **Software Paradigm Shift**

- High number of system calls have a huge impact on performance
- Two solutions to mitigate this:
	- Making use of huge pages
	- Try to do as much as possible in **user space**
- Meta languages, Go, Rust,...
- **io\_uring** a new interface added to the kernel to "catch up" with the high speed devices, poll mode FTW.

KPTI Performance (microbenchmark: 0 Mbyte working set)

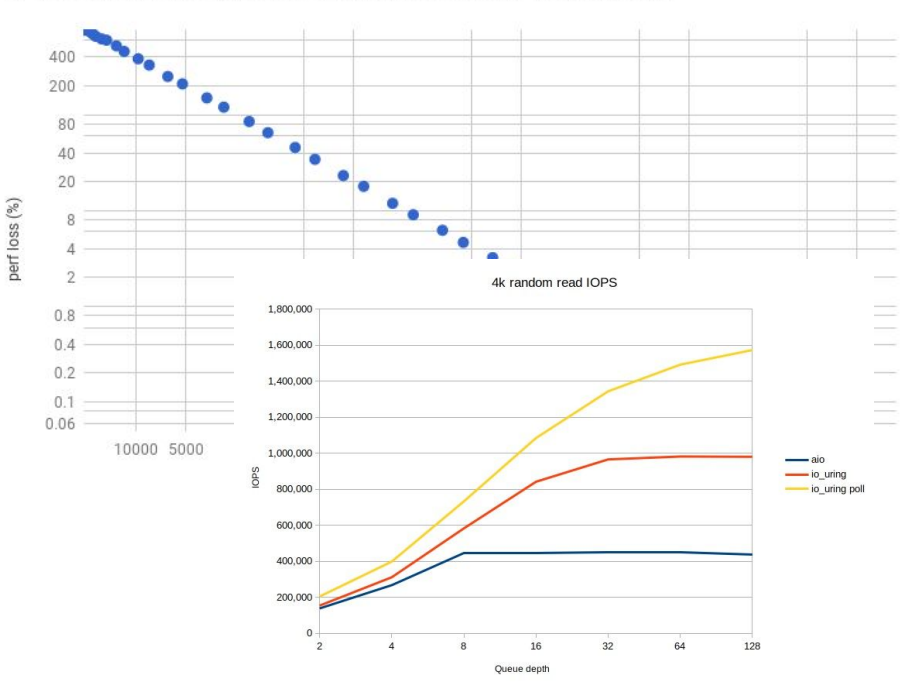

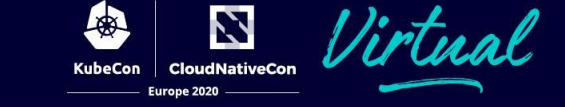

## **Rewrite! Resistance is Futile**

- Packets come in at a very high rate, single CPU 100% how to scale? ○ CPU has ~67ns per packet @3GHz
- Solution: spread across multiple cores which requires locking
	- **Locks are expensive** and locks are in memory which is 70-40ns away?
- Amdahl's law starts to dominate the performance envelope
- Context switches and system calls have gotten far more expensive post spectere meltdown
- What we seem to need are lockless queues that scale per core
	- **○ Poll mode drivers**
- Partial rewrites are inevitable, the rewards are high
	- *○ ScyllaDB, VPP, Open vSwitch,*

## **CAS : Motivation**

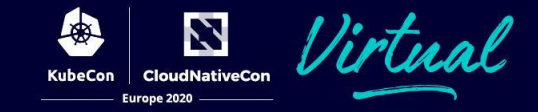

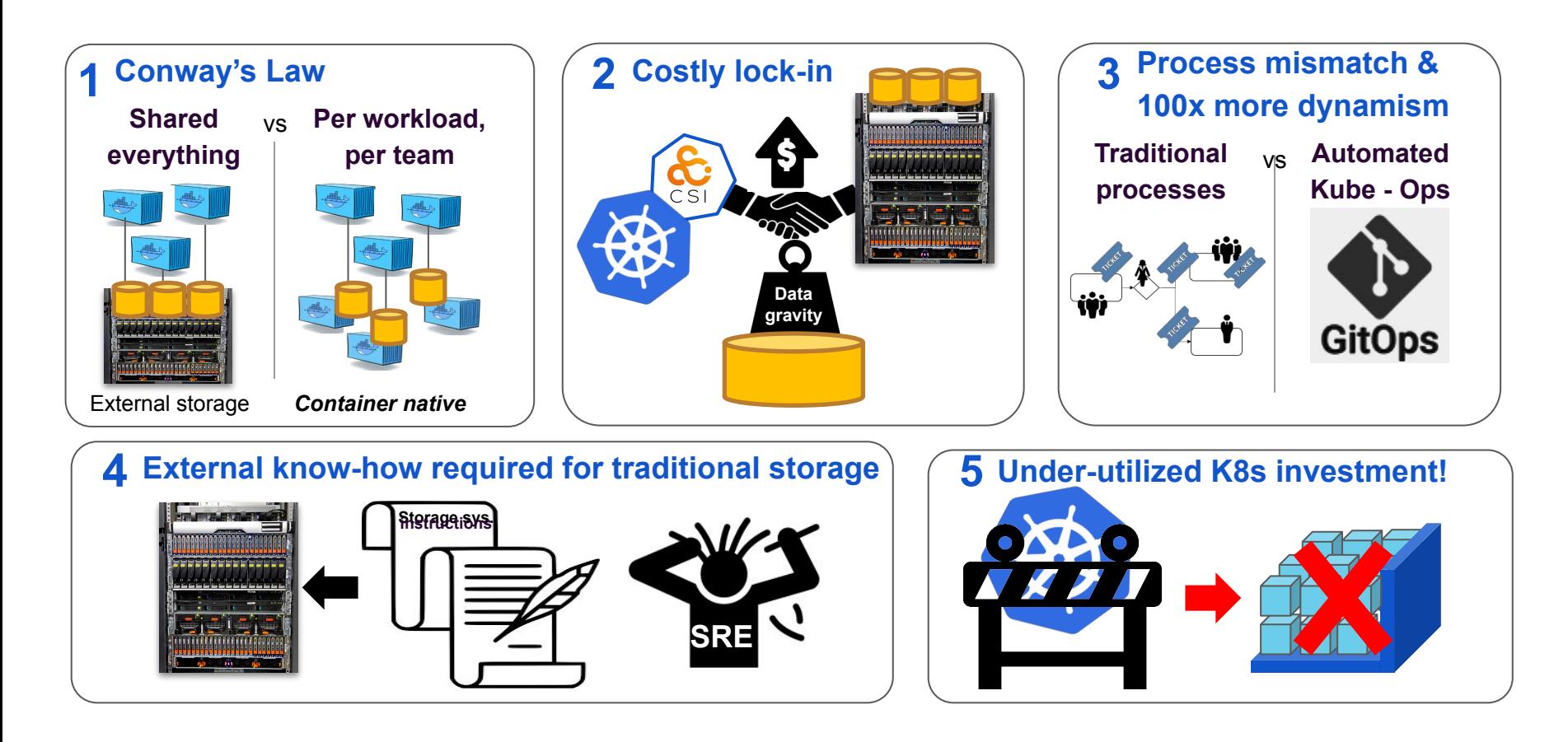

# **CAS : Conway's Law for storage**

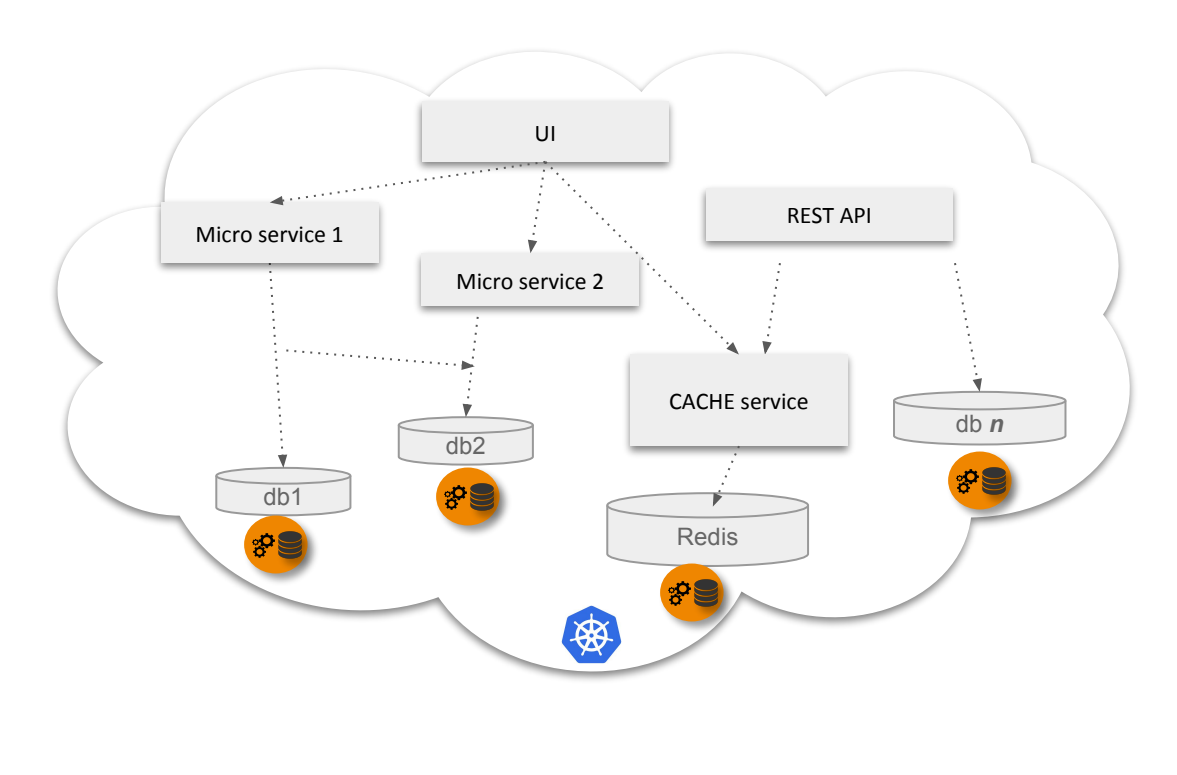

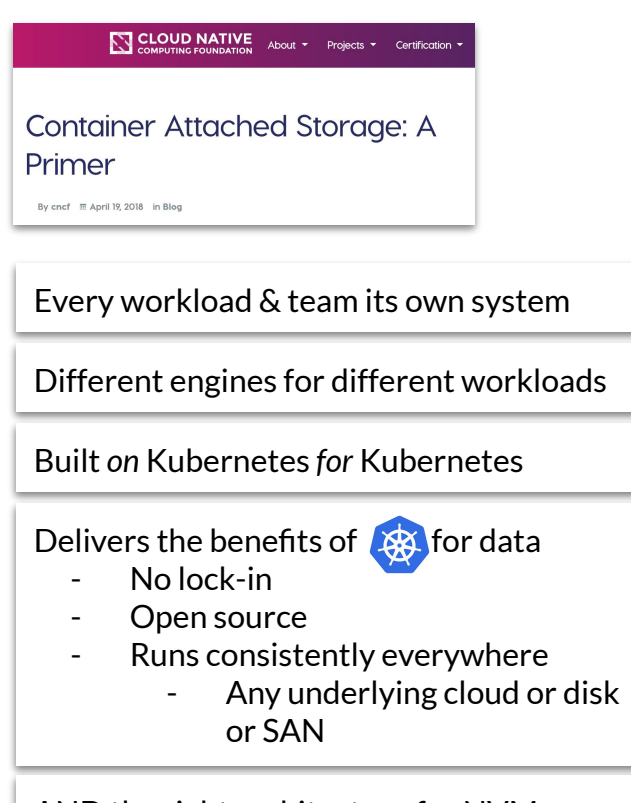

N

**CloudNativeCon** 

Europe 2020

**KubeCon** 

AND the right architecture for NVMe

# **CAS : Early Adopters**

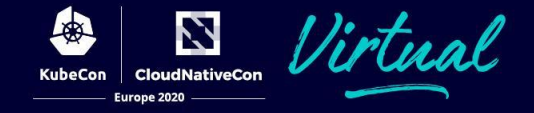

#### **OpenEBS Adopters**

This is the list of organizations and users that publicly shared details of how they are using OpenEBS for running their Stateful workloads.

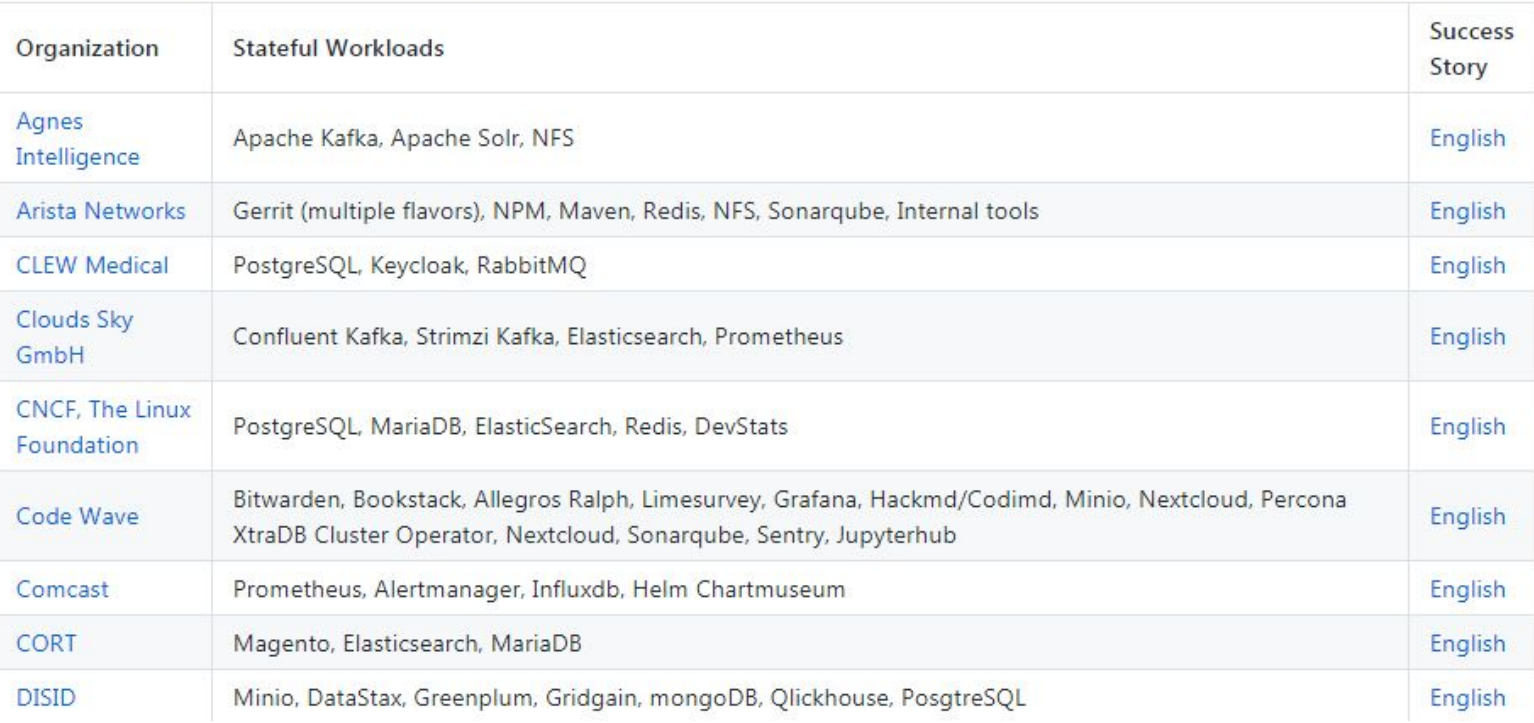

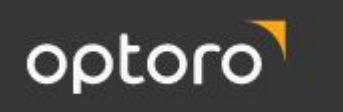

The vast majority of applications are able to better handle failover and replication than a block level device.

- Postgres
- · MySOL
- Kafka
- Redis
- · FlasticSearch
- · Prometheus
- · Thanos

Instead of introducing another distributed system into an already complex environment, OpenEBS's Local PVs allow us to leverage fast local storage.

Additionally, by leveraging ZFS we are able to have encryption at rest for all of our workloads, compression, and the peace of mind of a COW based file system. OpenEBS has allowed us to **not introduce a complicated distributed system** into our platform.

The adoption has been smooth and completely transparent to our end users.

## **Kubernetes for DBaaS**

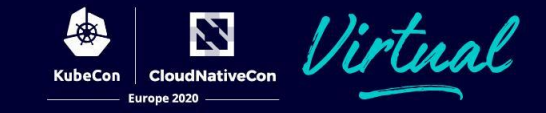

Home / Blog / 2ndQuadrant / Local Persistent Volumes and PostgreSQL usage in Kubernetes

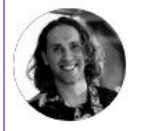

#### **Local Persistent Volumes and PostgreSOL usage** in Kubernetes

June 22, 2020 / in 2ndQuadrant, Cloud Native / by Gabriele Bartolini

Can I use PostgreSQL in Kubernetes and expect to achieve performance results of the storage that are comparable to traditional installations on bare metal or VMs? In this article I go through the benchmarks we did in our own Private Cloud based on Kubernetes 1.17 to test the performance of local persistent volumes using OpenEBS Local PV.

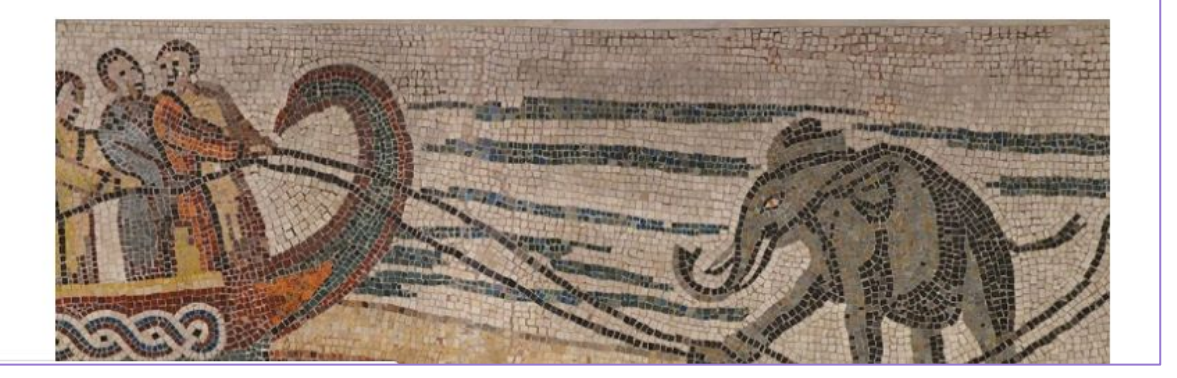

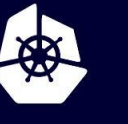

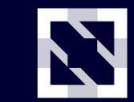

**KubeCon** 

**CloudNativeCon** 

Europe 2020

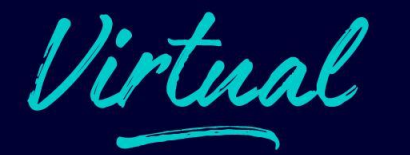

# **OpenEBS 101**

*Storage Engines for every Workload*

## **Distributed Workloads**

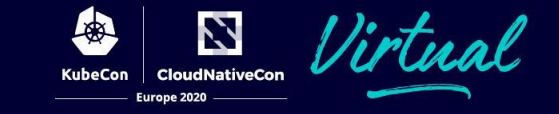

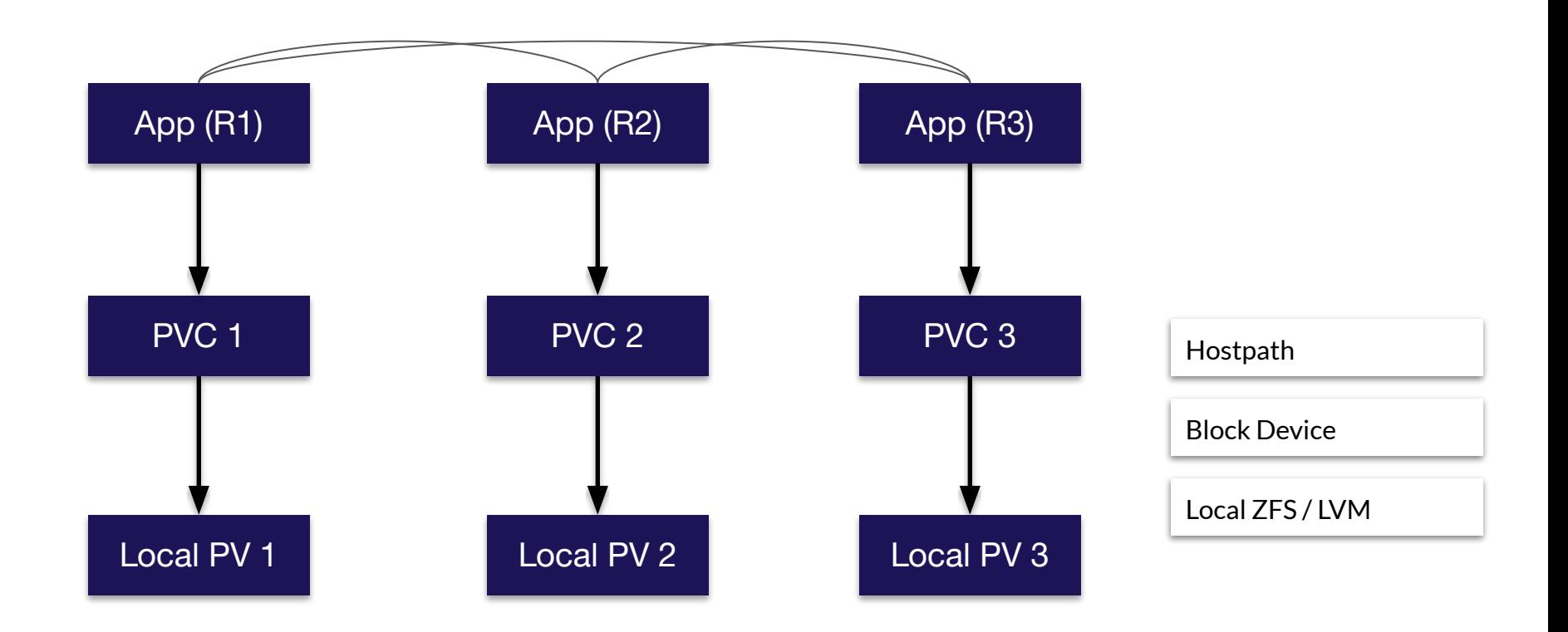

## **OpenEBS Local PV Variants**

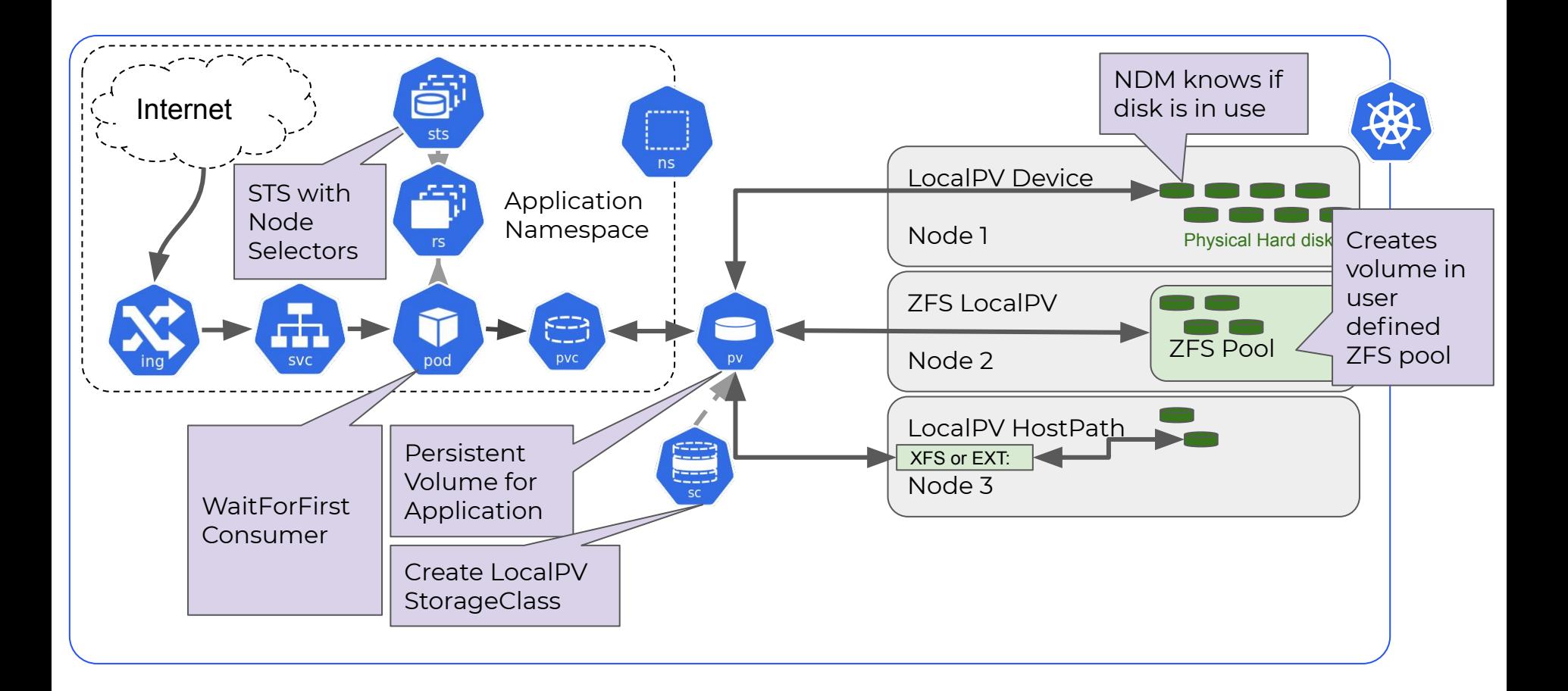

Z **CloudNativeCon** 

Europe 2020

KubeCon

# Persistent (non-distributed) Apps

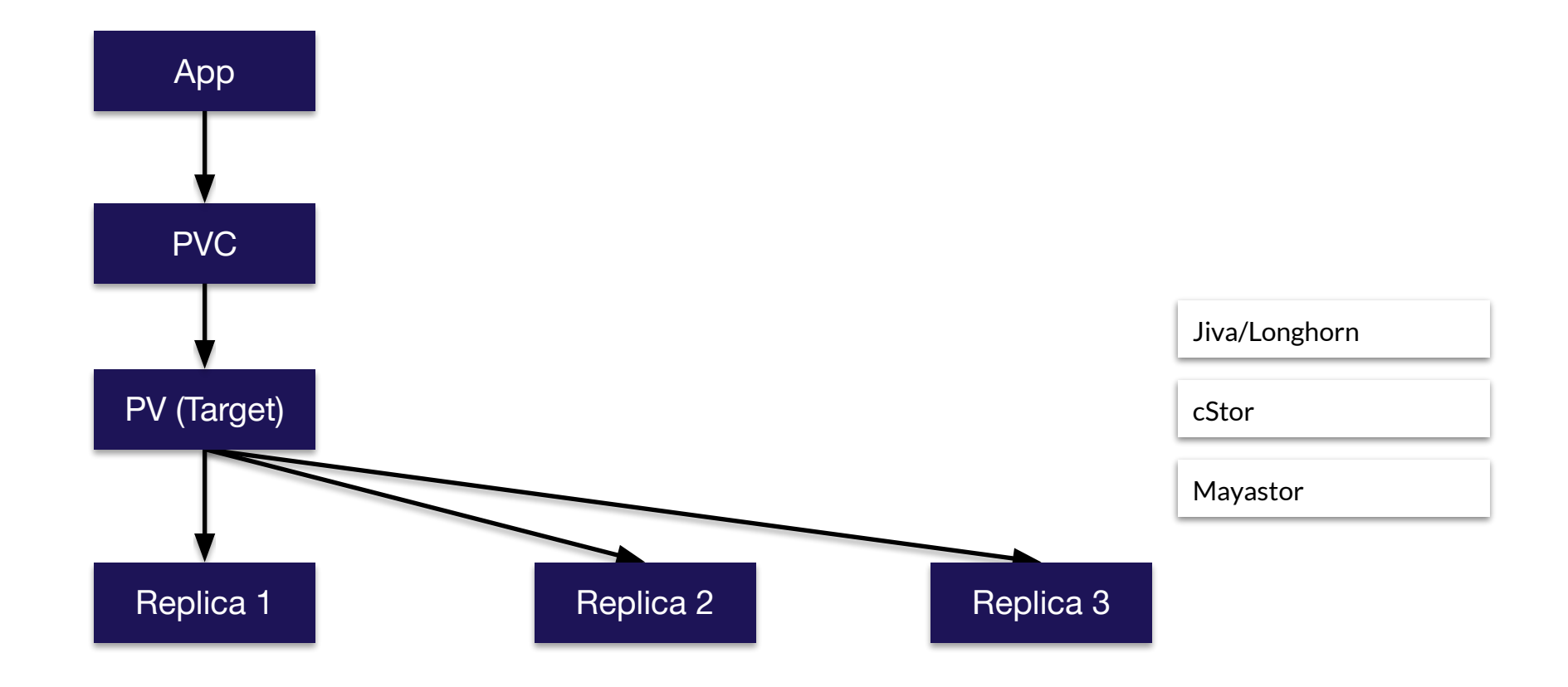

4

Z

## **OpenEBS - Replicated Storage**

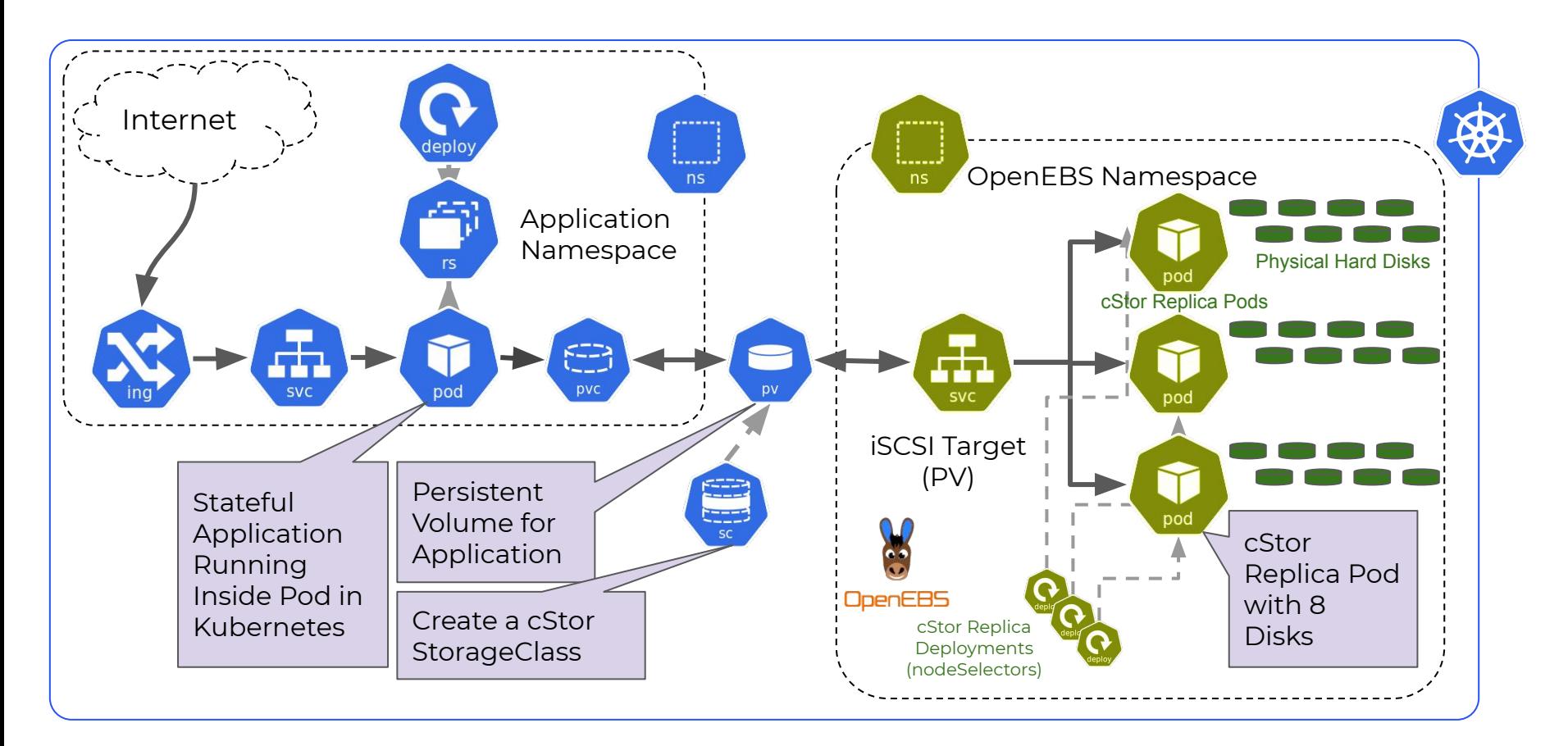

Z **CloudNativeCon** 

Europe 2020

KubeCon

## **OpenEBS - cStor**

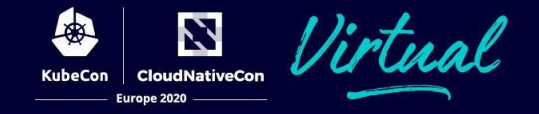

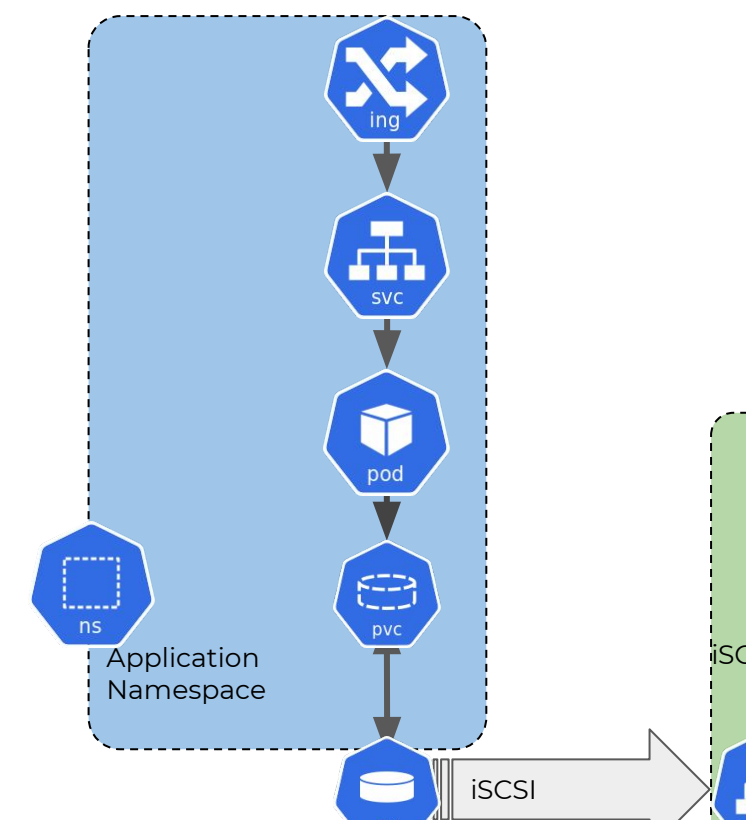

- Aggregates hard disks in the replica pods
- Exposes volumes at iSCSI target / controller svc
- Attaches volume to application worker node
- Mounts filesystem and binds to application pod

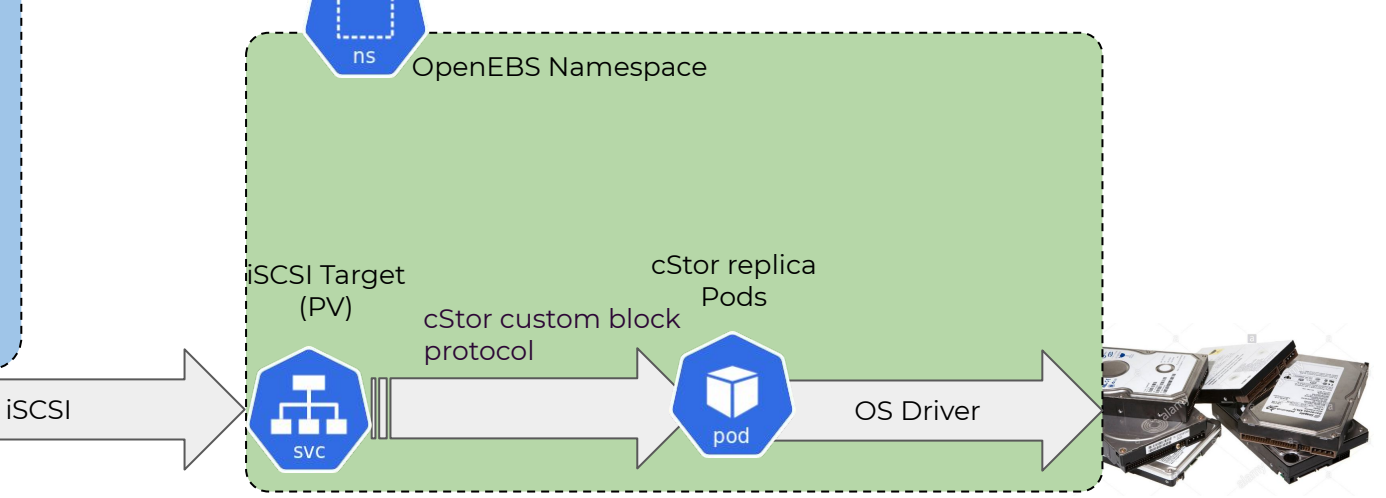

# **OpenEBS - Mayastor**

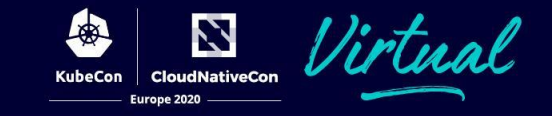

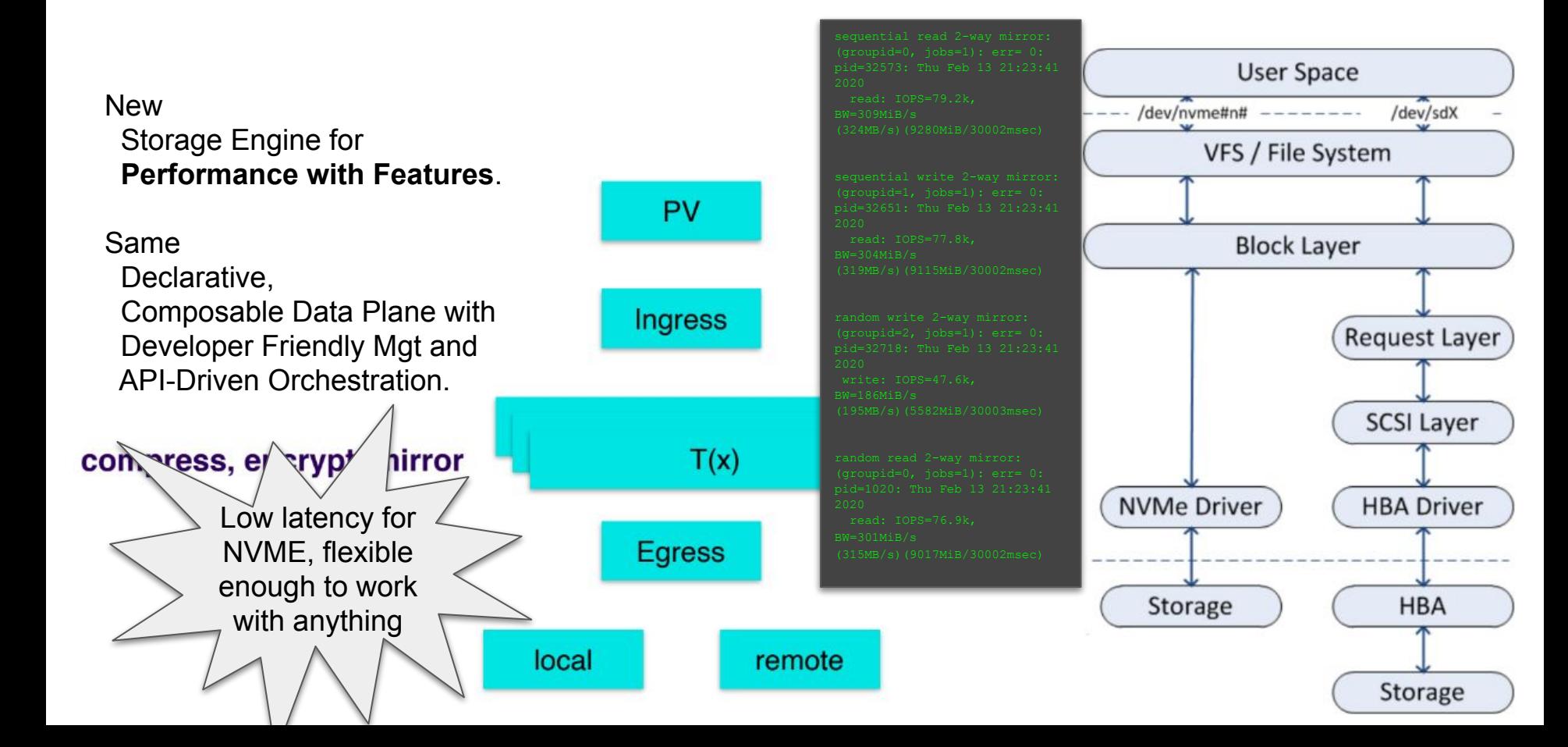

### **Data Protection**

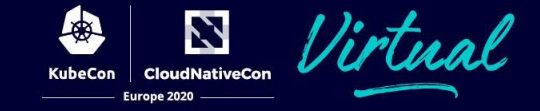

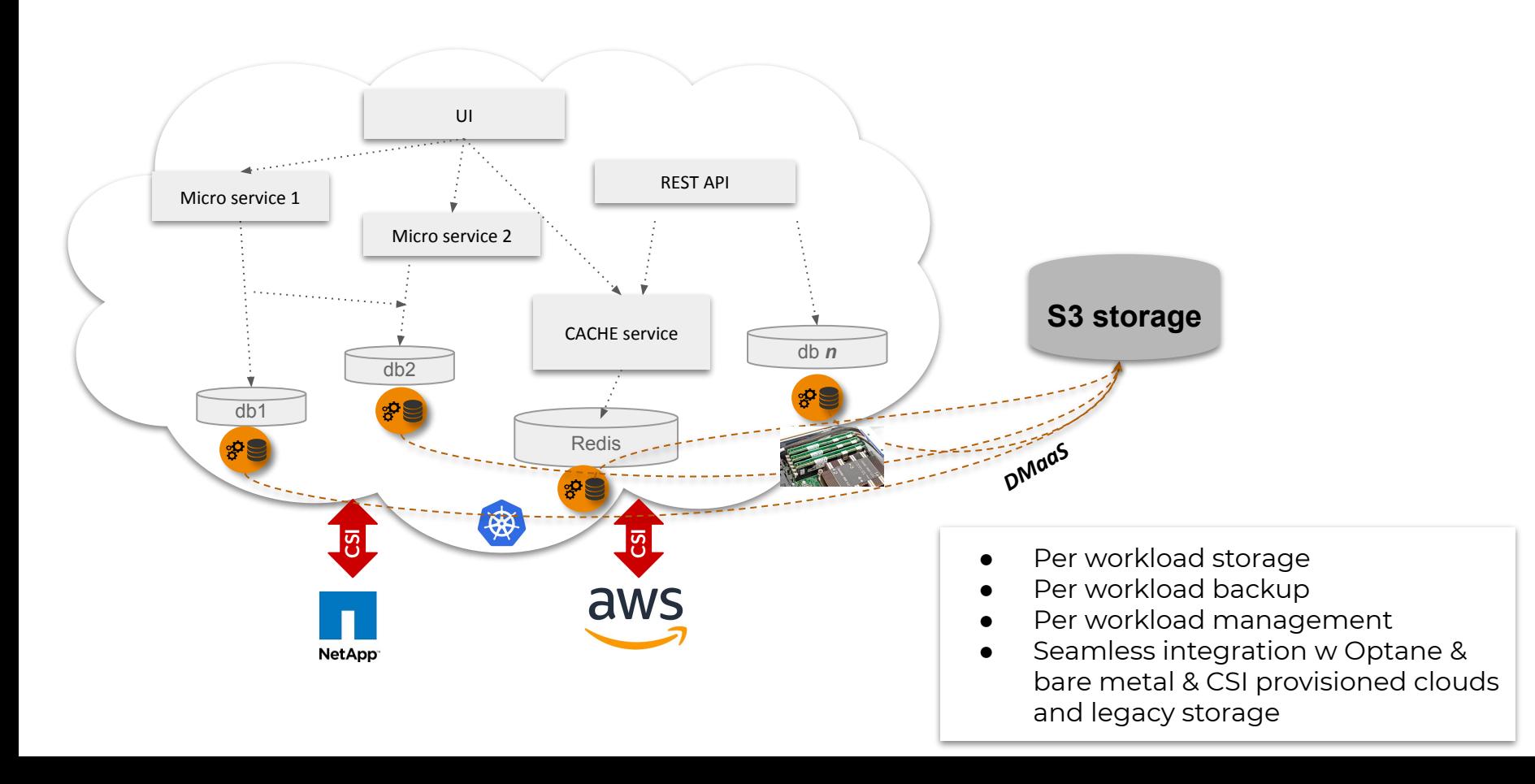

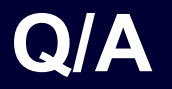

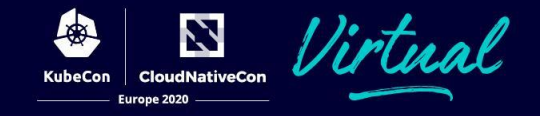

- <https://openebs.io>
- <https://docs.openebs.io>
- <https://github.com/openebs/openebs>
- Kubernetes Slack #openebs
- Kubernetes Slack #openebs-dev
- <https://github.com/openebs/openebs/blob/master/ADOPTERS.md>
- <https://www.meetup.com/Data-on-Kubernetes-community/>

#### **Architecture**

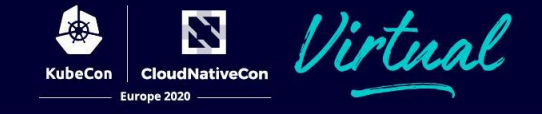

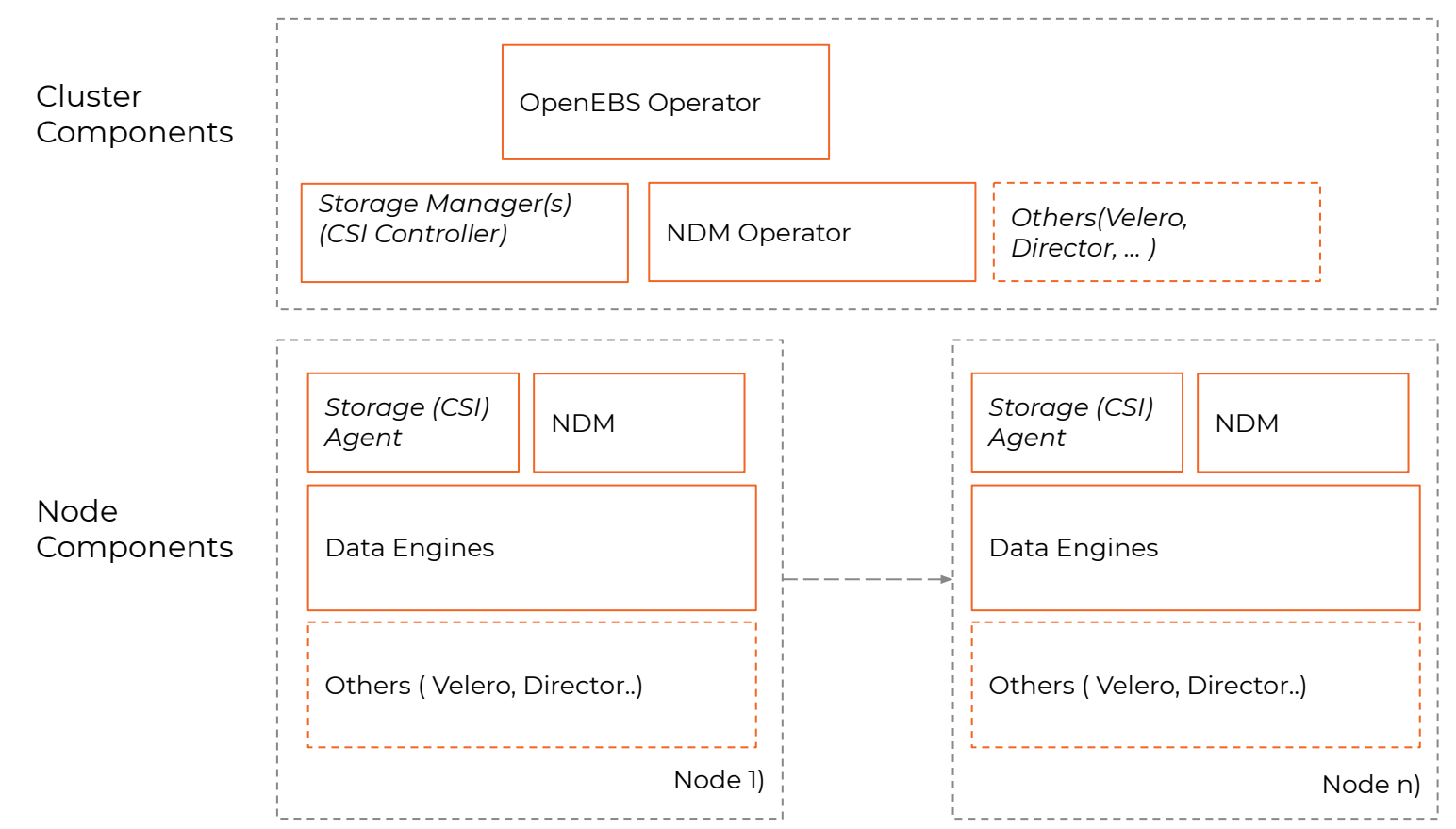

## **Architecture**

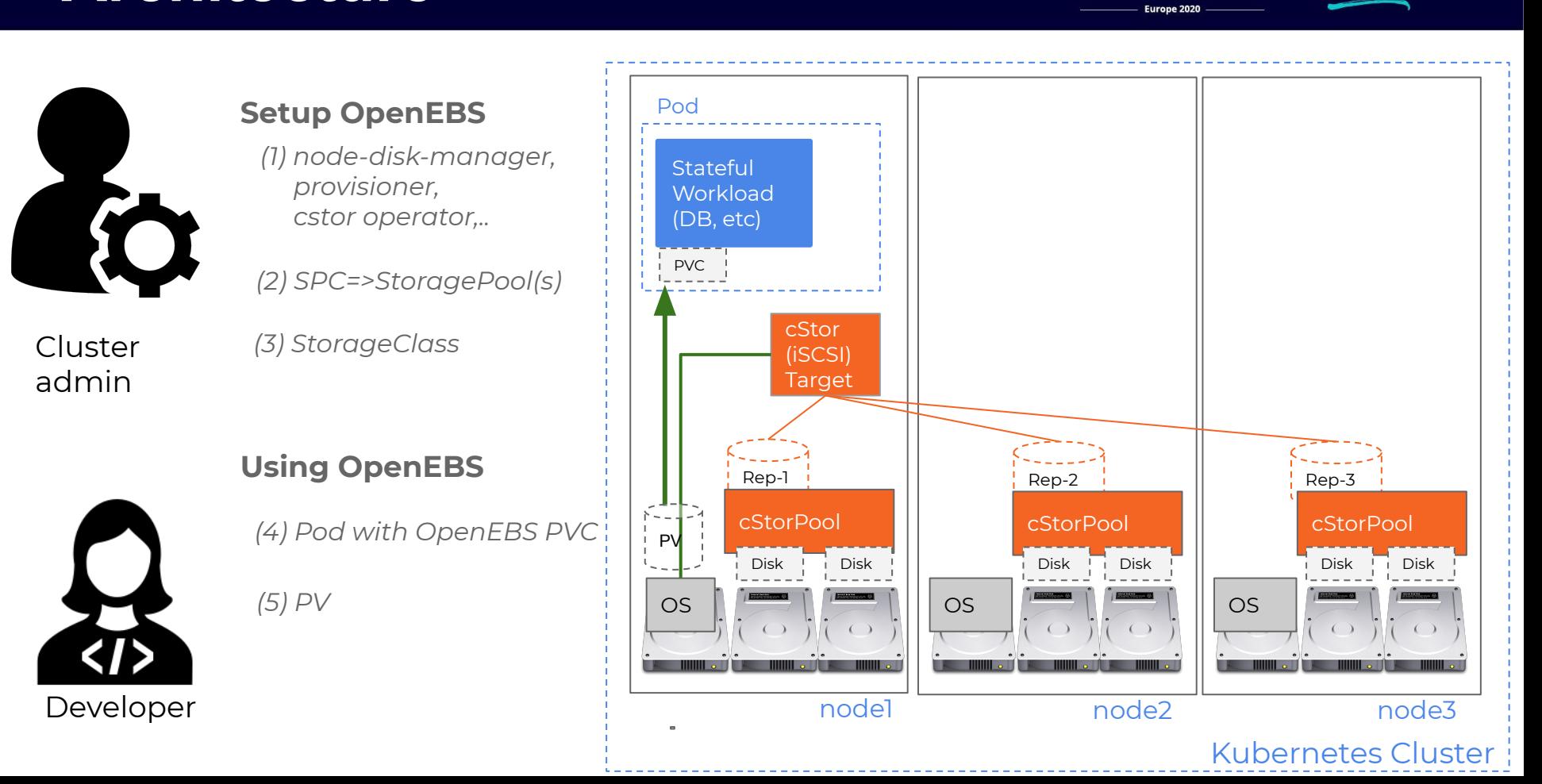

N **CloudNativeCon** 

**KubeCon** 

## **Architecture**

DevOps admin

Developer

 $\frac{1}{\left\langle 1 \right\rangle}$ 

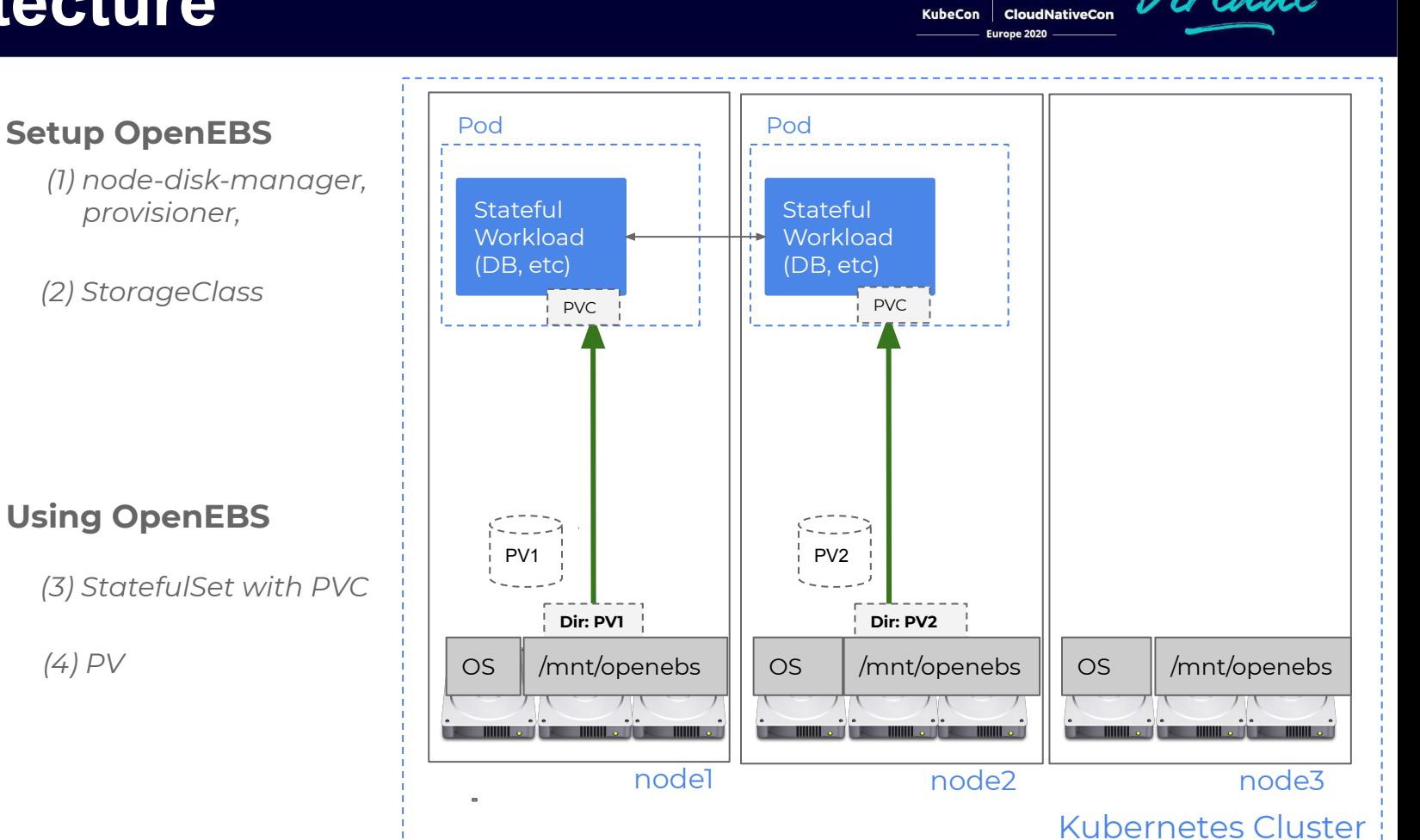

Z

#### Kubernetes Cluster Details

- m5ad.2xlarge on AWS (8 cores, 32GiB RAM, 300GiB NVMe SSD)
- Kubernetes 1.16.8
- Amazon Linux 2

#### FIO and pgbench

- Fio profiles for Postgres were generated with pgbench and blktrace.
- Fio command to replay the profile.

<https://github.com/openebs/performance-benchmark/tree/master/benchmark-tool>

- Tuning the nodes for performance as part of your Terraform / Ansible
- Test for scale number of workloads
- Day 2 Operations in Progress
- Noisy neighbour / Load
- Chaos

in /etc/iscsi/iscsid.conf and change:

 $node.Sessioncmds max = 4096$  $node, session, queue\ depth = 128$ 

etc/sysctl.conf:

```
net.ipv4.tcp timestamps = 1
net.ipv4.tcp sack = 0
net.ipv4.tcp rmem = 10000000 10000000 1000000
net.ipv4.tcp wmem = 10000000 10000000 1000000
net.ipv4.tcp_mem = 10000000 10000000 10000000
net.core.rmem default = 524287
net.core.wmem default = 524287net.core.rmem max = 524287
net.core.wmem max = 524287net.core.optmem max = 524287net.core.netdev_max_backlog = 300000
```
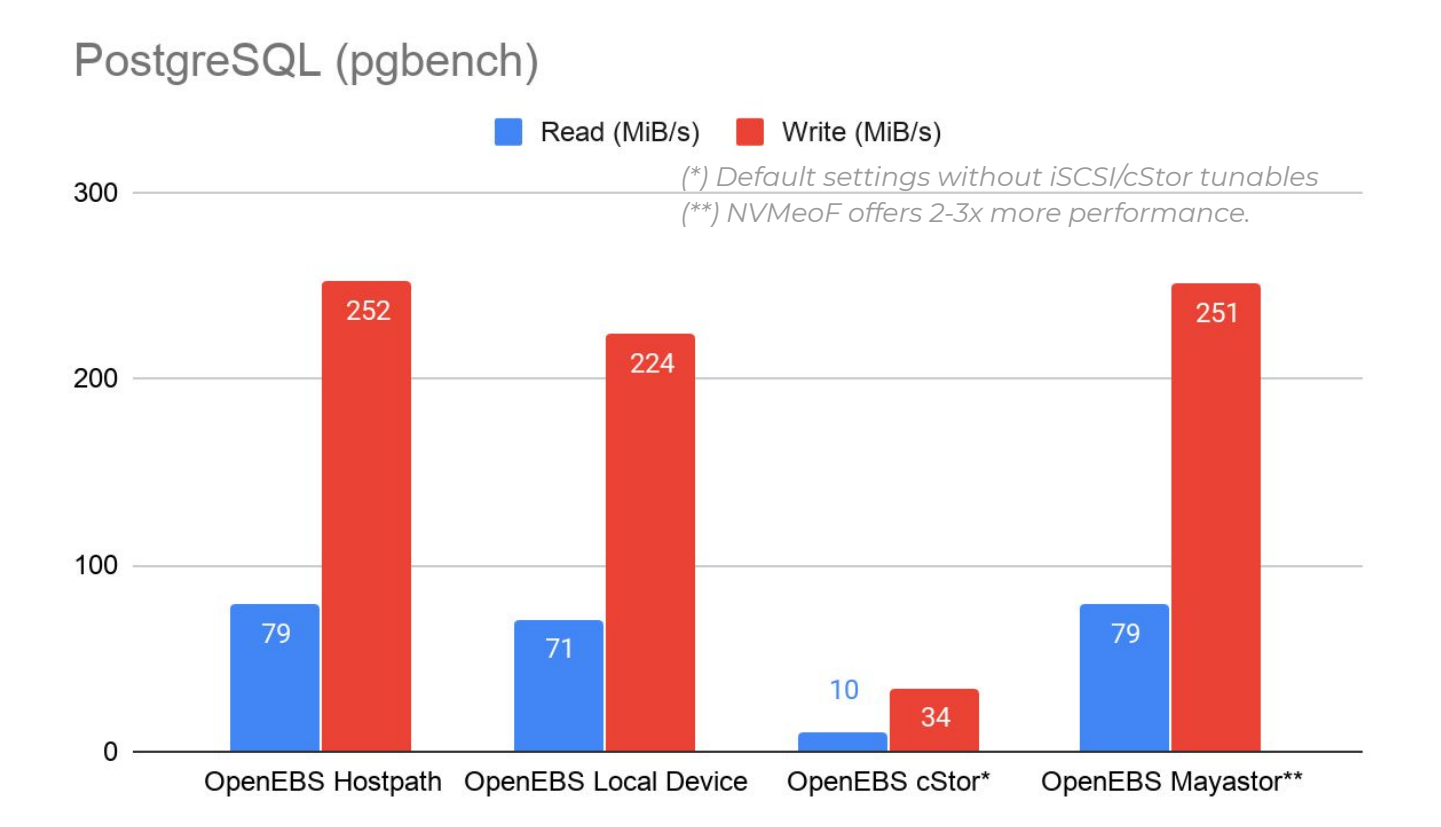

N **CloudNativeCon** Europe 2020

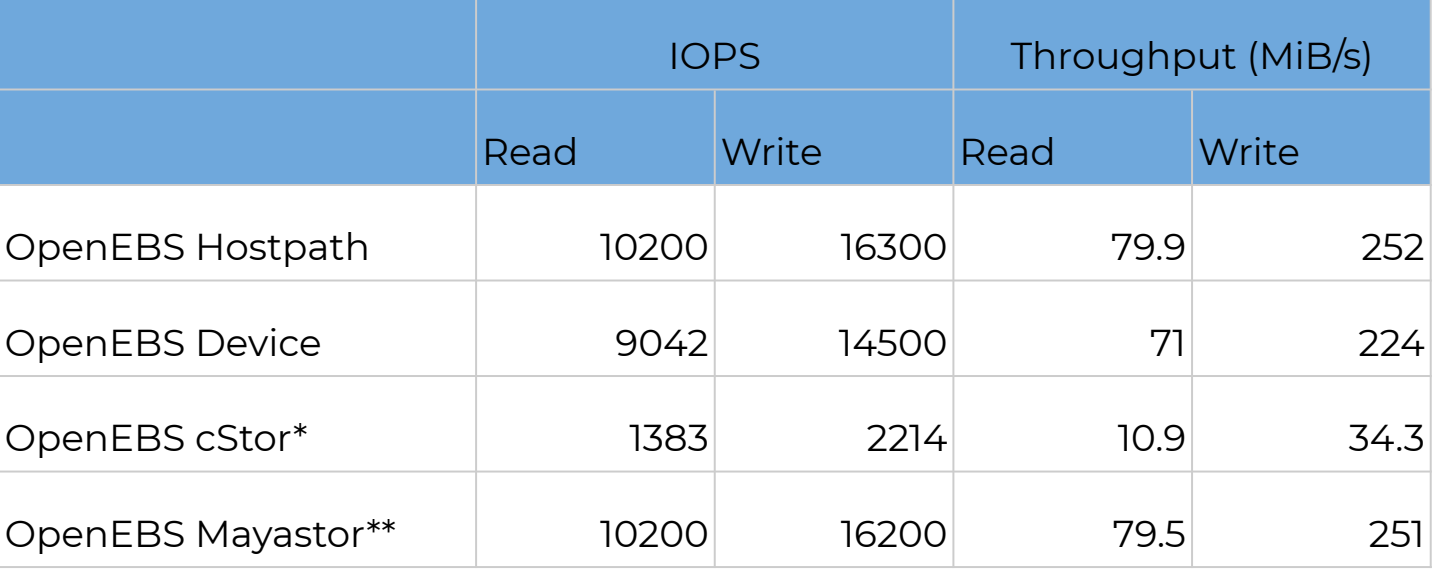

N

**CloudNativeCon** 

Europe 2020

KubeCon

irtual

*(\*) Default settings without iSCSI/cStor tunables (\*\*) NVMeoF offers 2-3x more performance.*